# **Termo de Responsabilidade para uso do chip e participação na iniciativa de ensino híbrido**

Os estudantes menores de 18 anos que foram chamados para receber o chip de internet e participar da iniciativa de ensino híbrido devem apresentar um Termo de Responsabilidade aceito por um de seus responsáveis. Há duas maneiras de o responsável dar esse "Aceite": a) assinando o Termo de Responsabilidade impresso (o modelo está disponível **[neste](https://docs.google.com/document/d/1v1dlKraufdre8cmOxi3w4OdylSiDQ3fFvL1UyCeuCS0/edit?usp=sharing) link**) e entregando para o Trio Gestor, que fará a vinculação do chip ao RA do aluno e entregará o chip; ou b) acessando a SED usando o login e senha do responsável e dando o aceite conforme explica o tutorial abaixo.

Alunos maiores de 18 anos deverão assinar o Termo de Responsabilidade usando um dos dois métodos descritos acima e detalhados no tutorial abaixo.

## RESPONSÁVEIS DE ESTUDANTES **MENORES** DE 18 ANOS **01**

**Acesse a SED no perfil de Responsável, clique no link do Termo de Responsabilidade disponibilizado na mensagem "pop up" , depois selecione "pendente" no termo de cada estudante e clique em "aceito".**

Olá! Se o estudante pelo qual você é responsável foi chamado para receber o chip de internet e participar da iniciativa de ensino híbrido, clique abaixo para aceitar o Termo de Responsabilidade.

Acesse o termo aqui: Termo de Responsabilidade

□ Não desejo visualizar esse pop up novamente

Você ainda poderá visualizar essa mensagem no menu "Gestão do Sistema / Minhas Mensagens"

## **TERMO DE RESPONSABILIDADE**

## Aluno(a): XXXXXXXXXXXX

Chip - Termo de responsabilidade

Pendente

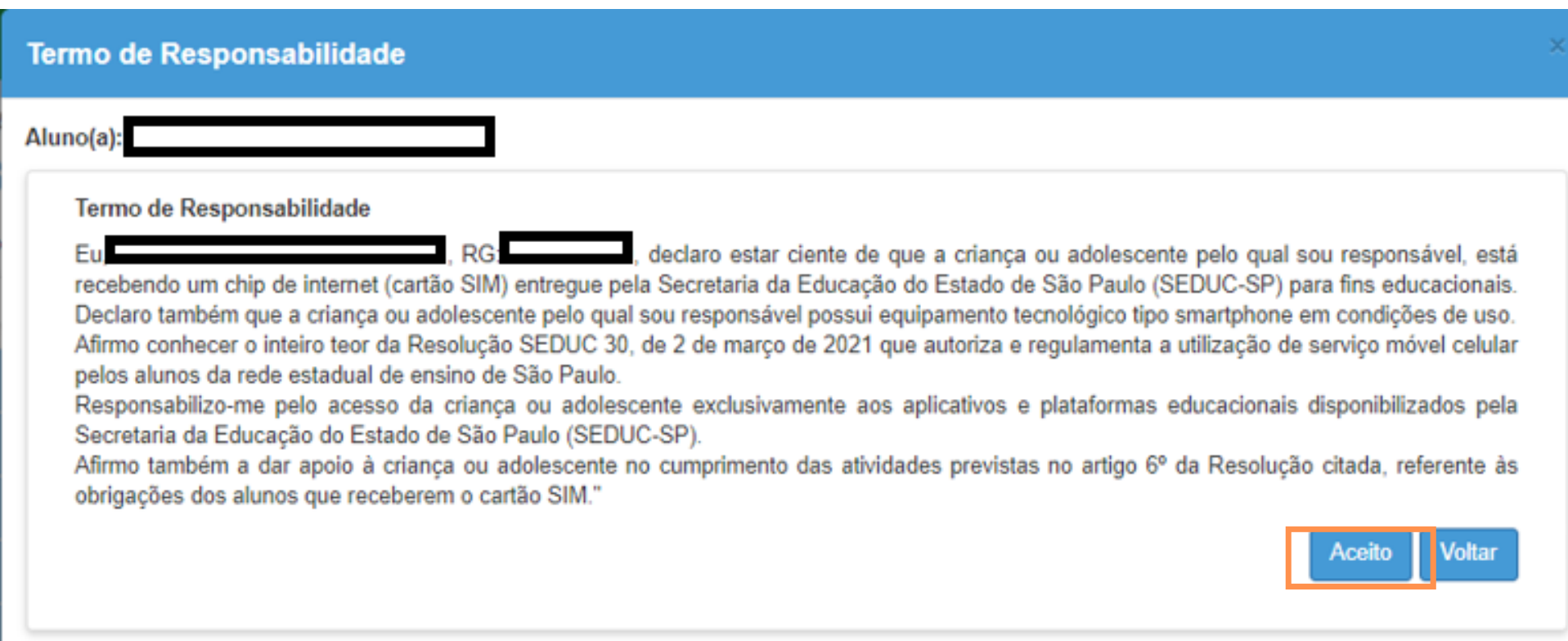

**Acesse a SED no perfil de Aluno (mesmo login e senha do app CMSP), clique no link do Termo de Responsabilidade disponibilizado na mensagem "pop up" , depois clique em "aceito".**

## Chip - Termo de Responsabilidade

Estudante maior de 18 anos, caso você tenha sido chamado para receber o chip de internet e participar da iniciativa de ensino híbrido, clique abaixo para aceitar o Termo de Responsabilidade.

Acesse o termo aqui: Termo de Responsabilidade

Não desejo visualizar esse pop up novamente

Você ainda poderá visualizar essa mensagem no menu "Gestão do Sistema / Minhas Mensagens"

### **TERMO DE RESPONSABILIDADE**

Aluno(a

#### Termo de Responsabilidade

 $R$   $R$   $G$   $T$ aluno regularmente matriculado na Escola PROF, no ano/série 3° SÉRIE - B do Ensino Fundamental/ Ensino Médio, declaro estar ciente que estou recebendo um chip de internet (cartão SIM) en pela Secretaria da Educação do Estado de São Paulo (SEDUC-SP) para fins educacionais. Declaro também que possuo equipamento tecnológico tipo smartphone em condições de uso.

Afirmo conhecer o inteiro teor da Resolução SEDUC 30, de 2 de março de 2021 que autoriza e regulamenta a utilização de serviço móvel celular pelos alunos da rede estadual de ensino de São Paulo.

Responsabilizo-me pelo acesso exclusivamente aos aplicativos e plataformas educacionais disponibilizados pela Secretaria da Educação do Estado de São Paulo (SEDUC-SP).

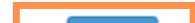

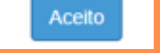

## ESTUDANTES **MAIORES** DE 18 ANOS **02**

# **OBS:**

Responsáveis e estudantes - se não encontrar a mensagem "pop up" , busque o Termo de Responsabilidade pelo seguinte caminho:

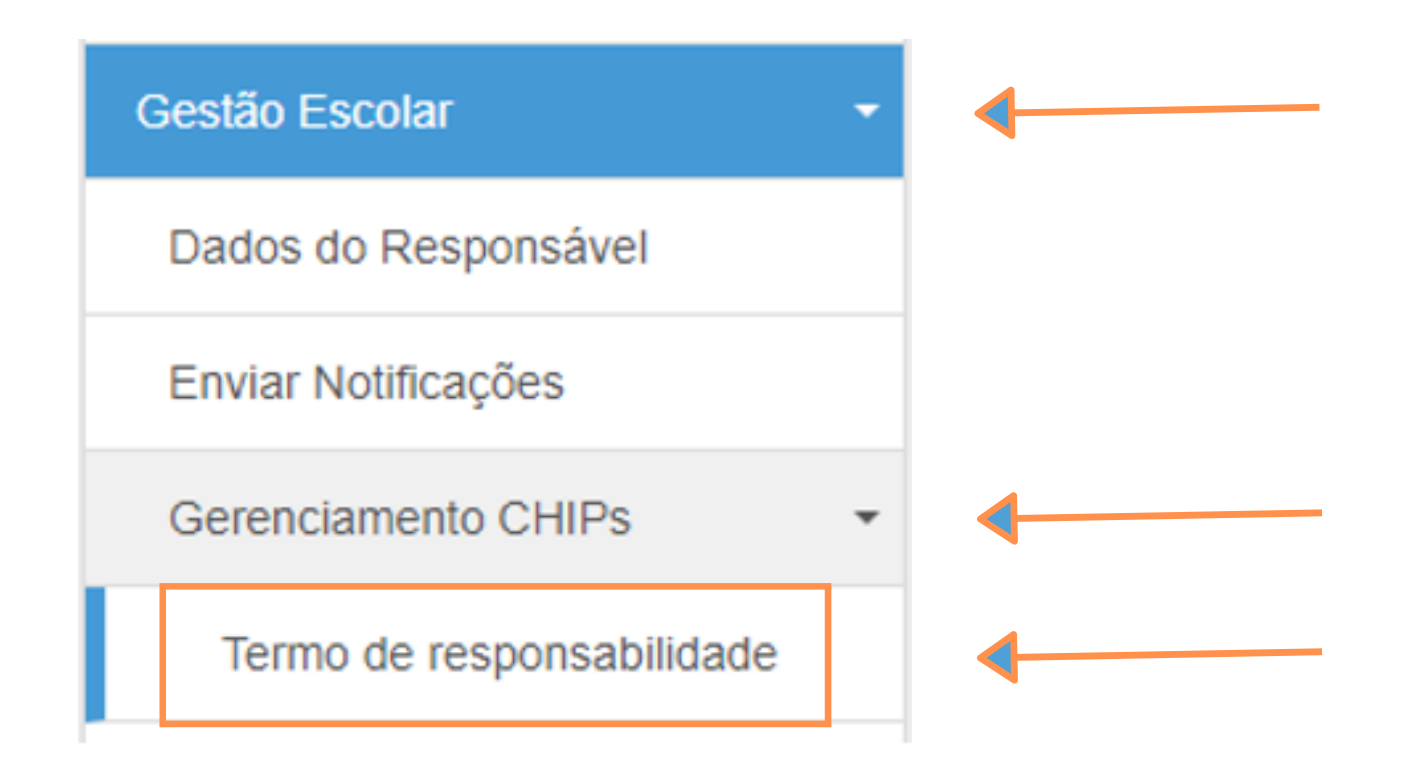

**Clique no menu "Gestão Escolar" , em seguida clique em "Gerenciamento de Chips e depois em "Termo de Responsabilidade**

**Termo de Responsabilidade ainda não foi aceito na SED. Neste caso, se o Termo foi assinado em documento**

## **Público-Alvo**

 $\mathbb{M}$ 

 $- B$ 

**impresso, o recebimento deste documento pode ser registrado na SED pelo Trio Gestor.**

**Não** 

Aceito

**Clicar na "lupa" e confirmar a afimação abaixo:**

### Termo de Responsabilidade firmado em papel

Afirmo que o Termo de Responsabilidade foi firmado pelo representante legal em documento impresso e que este documento está arquivado na escola, podendo ser solicitado pela SEDUC-SP caso necessário.

**Assim, será registrado que o Termo de Responsabilidade foi aceito em documento impresso e o chip pode ser entregue ao estudante**

## **Público-Alvo**

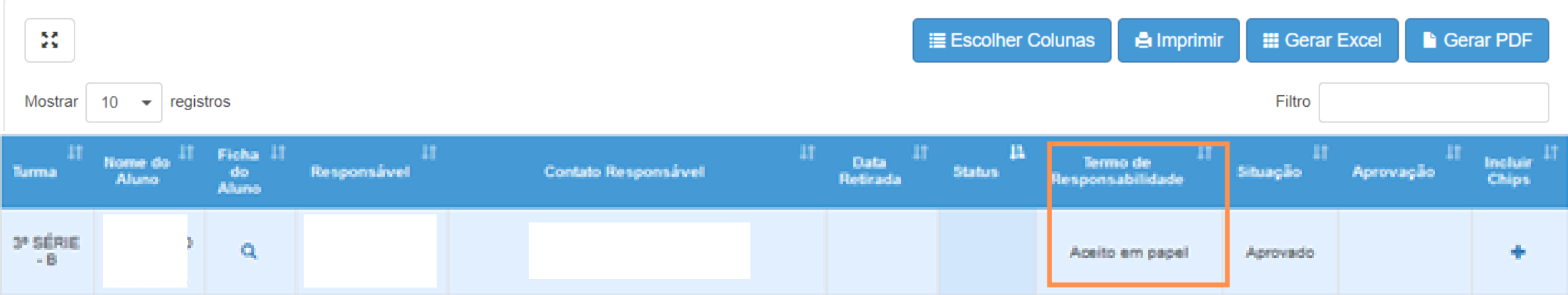

#### $\triangle$  Imprimir **IE Escolher Colunas III** Gerar Excel Gerar PDF Mostrar  $\vert$  10  $\star$  registros Filtro Ficha IT<br>do<br>Aluno llome do <sup>LT</sup> Ш ш Data<br>Retirada Termo de<br>Responsabilidad Incluir<br>Chips Responsável **Contato Responsável** Statu Situação Aprovação 3ª SÉRIE  $\alpha$ Acelto SED 15/03/2021 Retirado Aprovado **ATIVO Termo de Responsabilidade já foi aceito na SED e chip pode ser entregue ao estudante**

## **Público-Alvo**

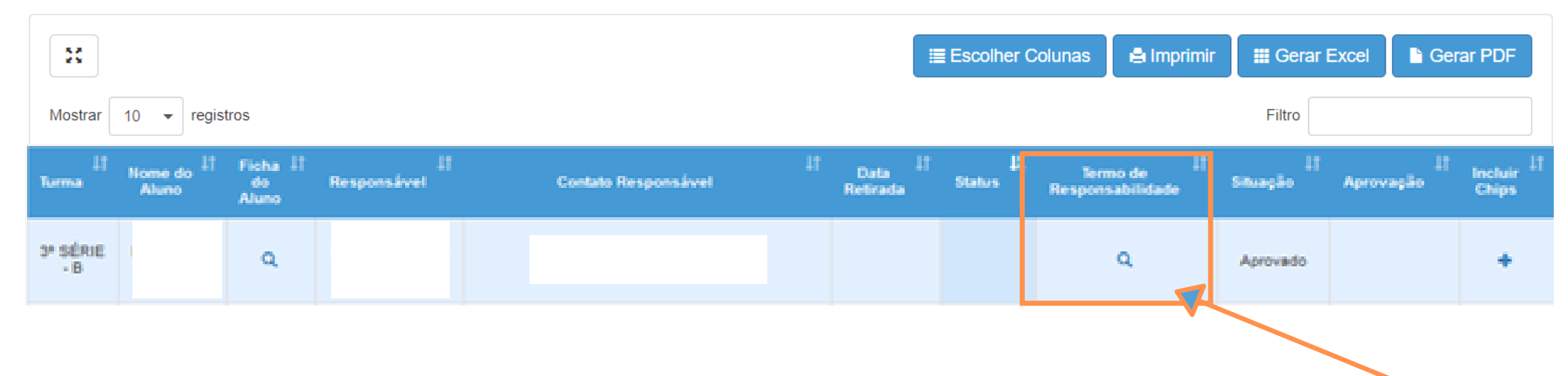

**Para verificar se o Termo de Responsabilidade já foi aceito na SED, clique no menu "Gestão Escolar" ,"Gerenciamento de Chips" e depois em "Distribuir Chip".**

## **03** TRIO GESTOR